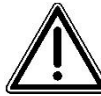

## **Wichtiger Hinweis vor der Installation lesen!**

Bei Betrieb von redundanten IS1+ Systemen mit "2 x CPU 9442/3x" oder "1 x CPU 9442/3x und 2 x "Power Modul 9445/3x" ist folgendes zu beachten:

CPU Baugruppe 9442/32 muss mit Firmware **Vxx.01.03** oder höher betrieben werden. CPU Baugruppe 9442/35 muss mit Firmware **Vxx.01.02, Vxx.01.03 (empfohlen)** oder höher betrieben werden.

Die Firmware Version kann über die seitliche Kennzeichnung am CPU Modul (unterhalb Barcode), über den WebServer, über PROFIBUS I&M Funktionen (z.B. mit dem IS1+ DTM) oder über das IS1+ Detect Tool ermittelt werden.

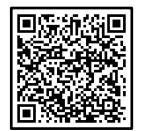

Download der aktuellen Firmware mit Firmware Update-Anleitung und IS1+ Detect Tool unter r-stahl.com, PRODUKTE/Automation Interfaces- und Systemlösungen/Remote I/O  $\rightarrow$  DOWNLOADS  $\rightarrow$  SOFTWARE

https://r-stahl.com/de/global/produkte/automation-interfaces-und-systemloesungen/remote-io/

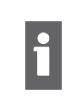

Bei nicht redundanten Systemen, 1 x CPU mit 1 x Power Modul, bestehen keine speziellen Anforderungen an die Firmware-Version. **R. STAHL empfiehlt, immer die aktuell verfügbare Firmware zu verwenden**

**HINWEIS!** Für ein Upgrade von Versionen Vxx.00.24 oder älter muss zwingend die Version Vxx.01.03 oder neuer verwendet werden. Ein nichtbeachten kann zu einem Ausfall des Power Moduls führen!

**HINWEIS!** Ein Firmware Update im laufenden Betrieb wird nicht empfohlen. Während des Updates die Versorgung nicht abschalten und keine Module entfernen. Das Update dauert ca. 4 Minuten. Während des Updates blinken bei der CPU die LEDs "AS EXCH" (grün), "CFG\_ERR" (rot) und "STATUS" (gelb) nacheinander.

**HINWEIS!** Nach Abschalten der Versorgung eines einzelnen Power Moduls bei redundanten Betrieb, darf diese frühestens nach 30 Sekunden wieder eingeschaltet werden. Ansonsten kann das Power Modul beschädigt werden.

Für das Firmware-Update je nach eingesetzter Kombination die folgenden Schritte durchführen:

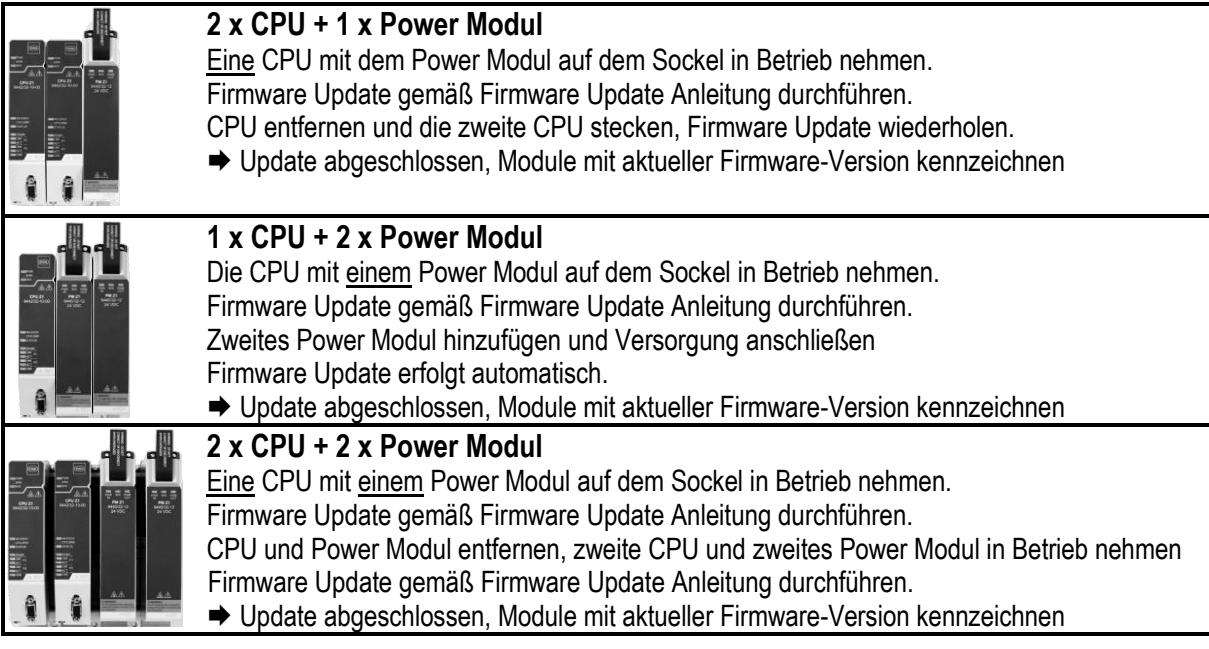

**Support:** [support.automation@r-stahl.com](mailto:support.automation@r-stahl.com)

+49 7942 943-4123 [r-stahl.com](http://www.r-stahl.com/)

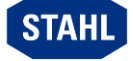

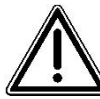

## **Important Notice read before installation!**

For the operation of redundant IS1+ systems with 2 x CPU 9442/3x" or "1 x CPU 9442/3x and 2 x "Power Module 9445/3x" the following shall be noted:

The CPU unit 9442/32 shall run on firmware **Vxx.01.03** or higher. The CPU unit 9442/35 shall run on firmware **Vxx.01.02, Vxx.01.03 (recommended)** or higher.

The firmware version can be identified by the side marking (below the barcode), by the WebServer, by PROFIBUS I&M functions (e.g. with IS1+ DTM) or by the IS1+ Detect tool.

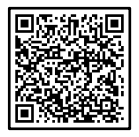

The latest firmware with firmware update manual and the IS1+ Detect Tool are available at r-stahl.com: PRODUCTS/Automation Interfaces and Solutions/Remote I/O  $\rightarrow$  DOWNLOADS  $\rightarrow$  SOFTWARE

https://r-stahl.com/en/global/products/automation-interfaces-and-solutions/remote-io/

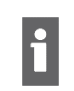

For non-redundant systems, 1 x CPU with 1 x Power Module, there are no specific requirements for the firmware version. **R. STAHL recommends using always the latest available firmware version.**

**NOTICE!** For an upgrade from version Vxx.00.24 or older, it is mandatory to use version Vxx.01.03 or newer. Using other firmware may result in failure of the power module! **NOTICE!** A firmware update during running operation is not recommended.

During update procedure, do not switch off and do not remove any module. The update takes approx. 4 minutes. During the running update, the CPU LEDs are continuously flashing: "AS EXCH" (green), "CFG\_ERR" (red) and "STATUS" (yellow).

**NOTICE!** After switching off the power supply of a single power module in redundant operation, it must not be switched on again for at least 30 seconds. Otherwise the power module may be damaged.

For the firmware update, carry out the following steps depending on the combination used:

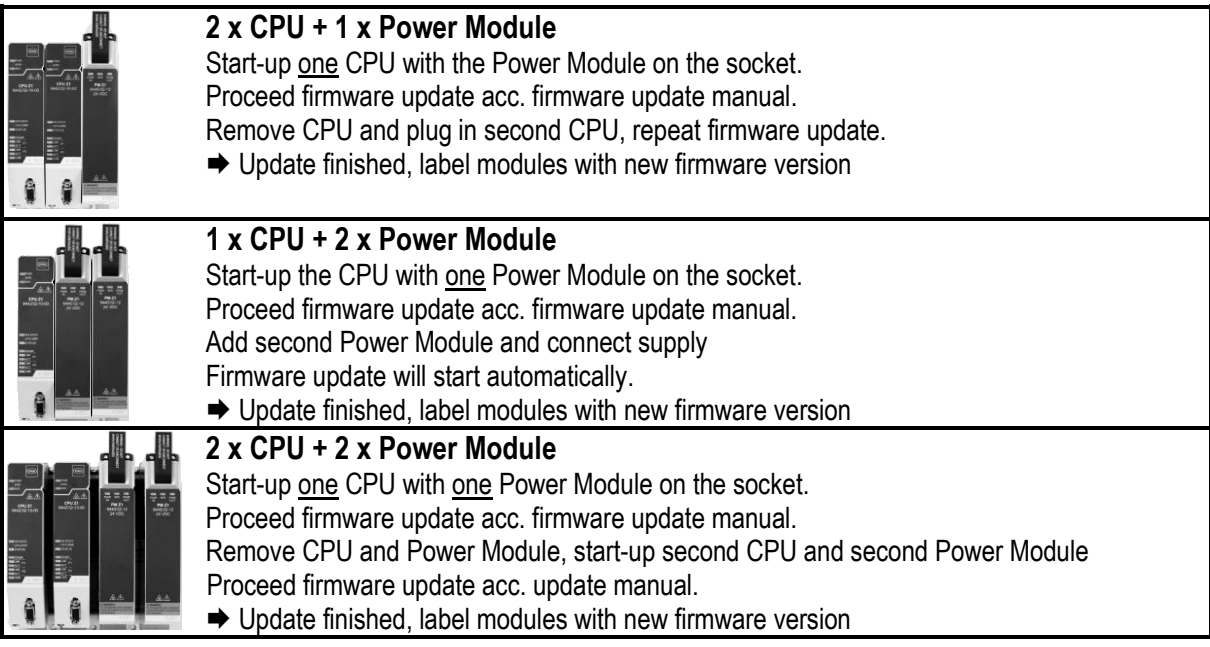

**Support:** [support.automation@r-stahl.com](mailto:support.automation@r-stahl.com) +49 7942 943-4123 [r-stahl.com](http://www.r-stahl.com/)

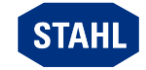